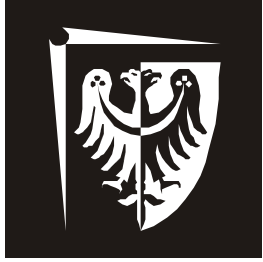

# Politechnika Wrocławska

# Badanie kotła parowego

Instrukcja do ćwiczenia nr 14

Badanie maszyn - laboratorium

Opracował: dr inż. Andrzej Tatarek

Zakład Miernictwa i Ochrony Atmosfery Wrocław, grudzień 2006 r.

#### 1. Cel i zakres ćwiczenia

Celem ćwiczenia jest przeprowadzenie badań kontrolnych kotła parowego OP-430, w warunkach normalnej eksploatacji w Zespole Elektrociepłowni Wrocławskich KOGENERACJA S.A. Zakres ćwiczenia obejmuje przeprowadzenie pomiarów określonych wielkości zgodnie z arkuszem pomiarowym załączonym do instrukcji (Załącznik A). Po przeprowadzeniu pomiarów wykonuje się zestawienie bilansu energii oraz wyznacza sprawność kotła i zużycie paliwa.

#### 2. Charakterystyka kotła

Kocioł parowy OP-430 przedstawiony na rys. 1 jest zbudowany w układzie dwuciągowym, komora paleniskowa jest całkowicie ekranowana, wykonana ze ścian szczelnych. Przegrzewacz pary został zaprojektowany i zbudowany jako trzyczęściowy. Pierwszy stopień przegrzewacza (konwekcyjny – PK) jest umieszczony w górnej części drugiego ciągu.

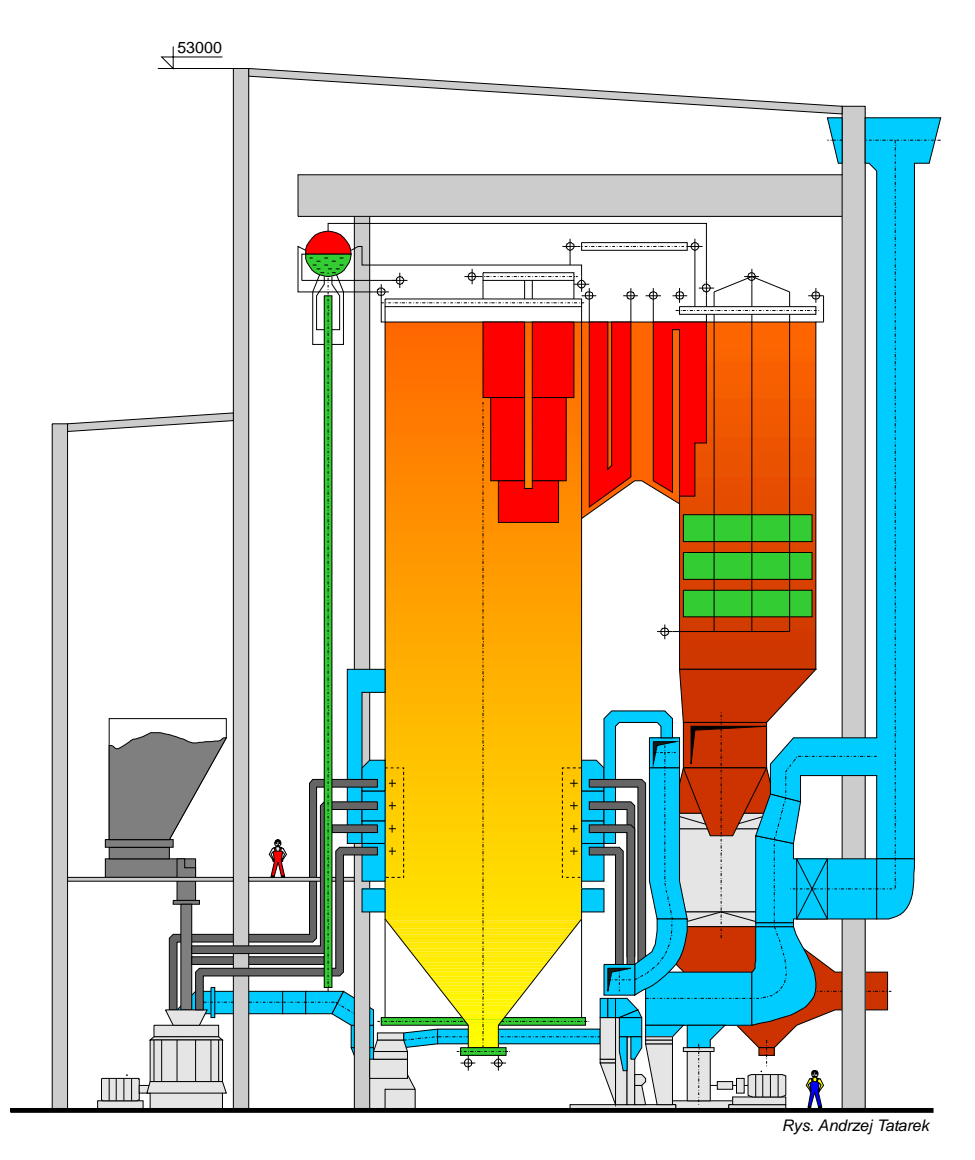

Rys. 1. Kocioł parowy OP-430; wydajność nominalna kotła 120 kg/s, temperatura pary przegrzanej 540°C, ciśnienie pary przegrzanej 13,5 MPa

Drugi stopień (PG), półopromieniowany, zbudowany w formie grodzi jest umieszczony nad komorą paleniskową, przed festonem – pęczkiem konwekcyjnym utworzonym z rur ekranu tylnego komory paleniskowej. Trzeci stopień przegrzewacza (wylotowy – PW) znajduje się w kanale międzyciągu. Pomiędzy przegrzewaczami PK i PG oraz PG i PW znajdują się wtryskowe regulatory temperatur pary przegrzanej. Podgrzewacz wody (ECO) jest zawieszony na rurach wieszakowych w drugim ciągu kotła.

Do rozpalania kotła służą palniki mazutowe. Paliwem podstawowym jest węgiel kamienny spalany w postaci pyłu węglowego. Kocioł jest wyposażony w instalację z bezpośrednim zasilaniem z młynami średniobieżnymi kulowo-misowymi MKM. Palniki pyłowe są zabudowane w narożach komory paleniskowej.

#### 2.1. Przepływ czynnika ogrzewającego (spalin) w kotle

Przy założeniu pewnych uproszczeń w opisie konstrukcji kotła (np. pominięcie przegrzewacza sufitowego) przepływ spalin można przedstawić w następujący sposób. Spaliny powstałe w komorze paleniskowej oddają część swojego ciepła rurom parownika (ekranom) tworzącym ściany szczelne, a następnie przepływają przez przegrzewacz grodziowy (PG). Dalej płyną przez feston – pęczek konwekcyjny utworzony z rur ekranu tylnego komory paleniskowej, będący częścią parownika. Kolejnym przegrzewaczem na drodze spalin jest trzeci stopień przegrzewacza pary świeżej – przegrzewacz wylotowy (PW), umieszczony w międzyciągu. Za nim znajduje się przegrzewacz konwekcyjny (PK) będący pierwszym stopniem przegrzewacza pary świeżej. Dalej spaliny przepływają przez podgrzewacz wody (ECO) umieszczony w drugim ciągu kotła. Za kotłem spaliny rozdzielane są na dwa kanały spalin (strona lewa i strona prawa) i kierowane do dwóch obrotowych podgrzewaczy powietrza LUVO. Następnie spaliny płyną do elektrofiltrów. Przepływ spalin jest wymuszony wentylatorami spalin.

Aby spełnić wymagania ochrony środowiska w kotle spala się węgiel kamienny o niskiej zawartości siarki, stąd stężenia SO<sub>2</sub> są na zadowalającym poziomie. Poprzez odpowiedni rozdział powietrza, pył węgla kamiennego jest spalany w strefie palnikowej z niedomiarem utleniacza (powietrza), a resztę powietrza doprowadza się do komory spalania za pomocą specjalnych dysz SOFA. Jest to pierwotna metoda redukcji tlenków azotu, które oznaczamy symbolem  $\mathrm{NO}_{\mathrm{x}}$  (w kotłach pyłowych dominują NO i NO<sub>2</sub>). Usuwanie części stałych ze spalin (popiół lotny) odbywa się w elektrofiltrach zapewniających wysoką skuteczność odpylania.

#### 2.2. Przepływ czynnika ogrzewanego (woda – para wodna) w kotle

Na rys. 2 przedstawiono uproszczony schemat przepływu wody i pary wodnej w kotle uwzględniający tylko najważniejsze powierzchnie ogrzewalne kotła.

Woda zasilająca wtłaczana do kotła za pomocą pompy zasilającej przepływa przez podgrzewacz wody ECO podzielony na dwie strony – lewą i prawą. Następnie podgrzana woda przepływa do walczaka. Woda z walczaka za pomocą sześciu centralnych rur opadowych sprowadzana jest do komór dolnych ekranów i rozdzielana jest na cztery ściany komory paleniskowej. W wyniku dalszego ogrzewania w rurach ekranowych komory paleniskowej (parownik) część wody ulega odparowaniu. Na skutek różnicy gęstości mieszanina wodno-parowa unosi się ku górze i przepływa do górnych komór zbiorczych, skąd jest kierowana do walczaka. Woda, oddzielona od pary wodnej, ponownie przepływa grawitacyjnie do parownika, natomiast para wodna płynie na trzystopniowy przegrzewacz. Po rozdzieleniu na dwie nitki (lewa i prawa) para wodna przepływa kolejno przez przegrzewacz konwekcyjny (PK), następnie przegrzewacz grodziowy (PG) i ostatni stopień przegrzewu – przegrzewacz wylotowy (PW). Pomiędzy pierwszym i drugim oraz drugim i trzecim stopniem przegrzewacza znajdują się wtryskowe regulatory temperatur pary przegrzanej.

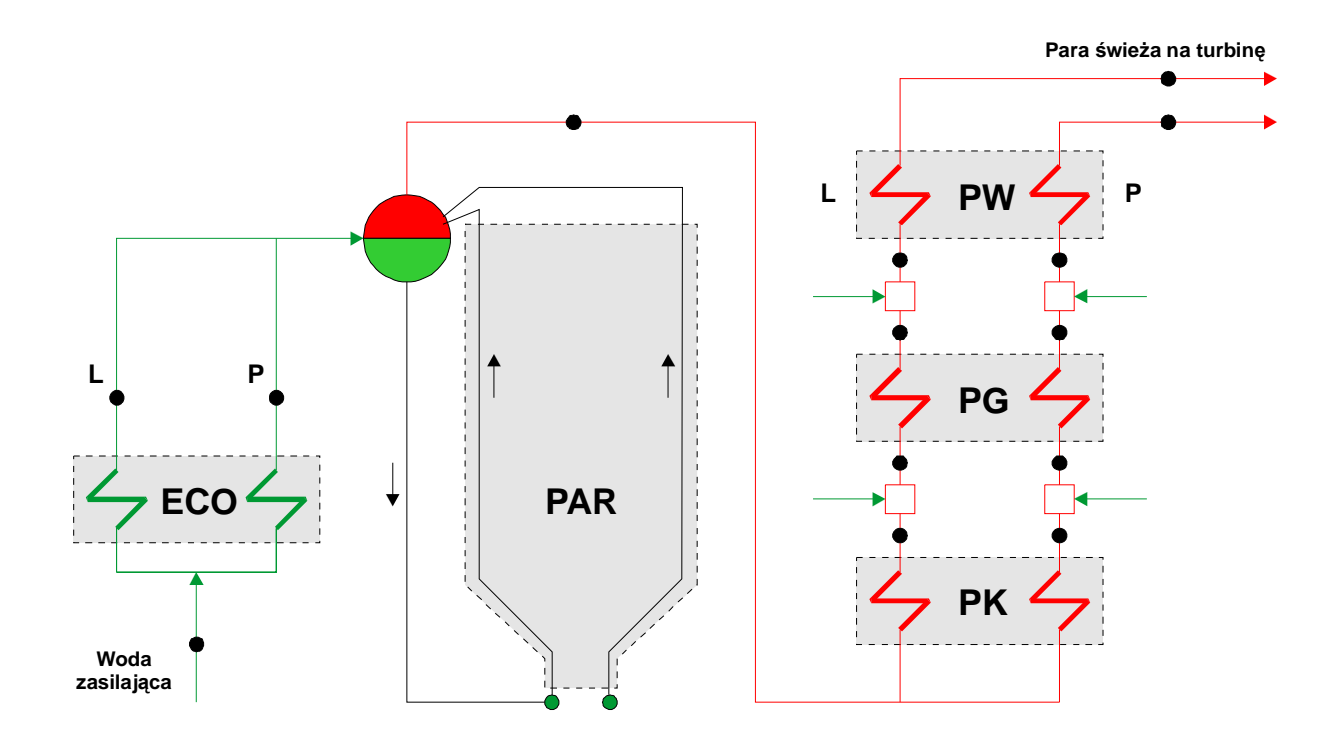

Rys.2. Schemat przepływu wody i pary wodnej w kotle; (•) czarną kropką oznaczono punkty pomiarowe

#### 3. Bilans energii kotła parowego

Równane bilansu energii można zapisać w postaci:

$$
Q_d = Q_u + Q_s
$$

gdzie:  $Q_d$  – strumień ciepła doprowadzonego do kotła, kW;

Qu – strumień ciepła przekazany czynnikowi w kotle, kW;

 $Q_s$  – strumień ciepła strat, kW.

Z grupy strat wymienianych w przypadku bilansowania różnego rodzaju kotłów (rusztowe, pyłowe, fluidalne lub gazowe, czy olejowe) ograniczymy się jedynie do poniższych wielkości:

$$
Q_s = Q_w + Q_n + Q_z + Q_p + Q_r
$$

gdzie:  $Q_w$  – strata wylotowa, kW;

 $Q_n$  – strata niezupełnego spalania, kW;

 $Q_z$  – strata niecałkowitego spalania w żużlu, kW;

 $Q_p$  – strata niecałkowitego spalania w popiele lotnym, kW;

 $Q_r$  – strata promieniowania, kW.

#### 4. Sprawność kotła parowego

Cieplną sprawnością kotła nazywamy stosunek strumienia ciepła przekazanego czynnikowi w kotle, do strumienia ciepła doprowadzonego do kotła:

$$
\eta_k = \frac{Q_u}{Q_d}
$$

Cieplną sprawność kotła można wyznaczyć dwiema metodami – bezpośrednią i pośrednią.

#### Wyznaczenie sprawności kotła metodą bezpośrednią

Kocioł OP-430 nie ma międzystopniowego przegrzewacza pary, więc wzór będzie miał postać:

$$
\eta_k = \frac{D \cdot (i_p - i_{wz})}{B \cdot Q_w^r} \cdot 100, \qquad \%
$$

gdzie: D – strumień masy pary wytwarzanej w kotle (wydajność kotła), kg/s;

i p – entalpia pary przegrzanej, kJ/kg;

 $i_{wz}$  – entalpia wody zasilającej, kJ/kg;

B – strumień masy spalanego paliwa, kg/s;

 $Q'_{w}$  – wartość opałowa paliwa, kJ/kg.

#### Wyznaczenie sprawności kotła metodą pośrednią

Tę metodę wyznaczania sprawności stosuje się w przypadku, gdy przeprowadzenie pomiaru strumienia masy spalanego paliwa nie jest możliwe z dostateczną dokładnością

$$
\eta_k = 100 - \sum S, \qquad \%
$$

W sprawozdaniu uwzględniamy następujące straty:

$$
\sum S = S_w + S_n + S_z + S_p + S_r
$$

gdzie:  $S_w$  – strata wylotowa, %;

 $S_n$  – strata niezupełnego spalania, %;

 $S_z$  – strata niecałkowitego spalania w żużlu, %;

 $S_p$  – strata niecałkowitego spalania w popiele lotnym, %;

 $S_r$  – strata promieniowania, %.

#### 5. Wyznaczanie strat cieplnych kotła

#### 5.1. Strata wylotowa

Jest spowodowana tym, że temperatura spali za ostatnią powierzchnią ogrzewalną kotła jest wyższa od temperatury powietrza doprowadzanego do kotła

$$
Q_w = B \cdot (V_{ss} \cdot c_{p\_sp} + V_{H2O} \cdot c_{p\_H2O}) \cdot (t_{sp} - t_{pow}), \qquad kW
$$

gdzie: B – strumień masy spalanego paliwa, kg/s;

 $V_s$  – objętość spalin suchych uzyskanych ze spalenia 1 kg paliwa w warunkach umownych, um 3 /kg;

 $c_{p\perp p}$  – średnie ciepło właściwe spalin suchych przy stałym ciśnieniu w warunkach umownych,  $k$ J/um<sup>3</sup> ·K;

 $V_{H2O}$  – objętość pary wodnej powstałej ze spalenia 1 kg paliwa w warunkach umownych, um 3 /kg;

 $c_{p\perp H2O}$  – średnie ciepło właściwe pary wodnej przy stałym ciśnieniu w warunkach umownych,  $k$ J/um<sup>3</sup> ·K;

 $t_p$  – temperatura spalin za ostatnią powierzchnią ogrzewalną kotła, °C;

t pow – temperatura powietrza doprowadzonego do kotła (praktycznie temperatura otoczenia),  $\circ$ C.

W sytuacji, gdy nie dysponujemy dokładnym pomiarem strumień masy spalanego paliwa B, możemy skorzystać ze wzoru Siegerta na stratę wylotową wyrażona w %:

$$
S_w = \sigma \cdot \frac{(t_{sp} - t_{pow}) + 0.59 \cdot CO}{CO_2 + CO}, \qquad \frac{\%}{\%}
$$

gdzie:  $\sigma$  – współczynnik Siegerta zależny od rodzaju spalanego paliwa, zawartości wilgoci w paliwie oraz udziału  $CO<sub>2</sub>$  w spalinach (rys. 3);

 $CO<sub>2</sub> - zawartość dwutlenku węgla w spalinach za kotlem, %;$ 

 $CO$  – zawartość tlenku węgla w spalinach za kotłem, %; jeśli udział  $CO$  < 0,3% to nie uwzględniamy tej wielkości we wzorze.

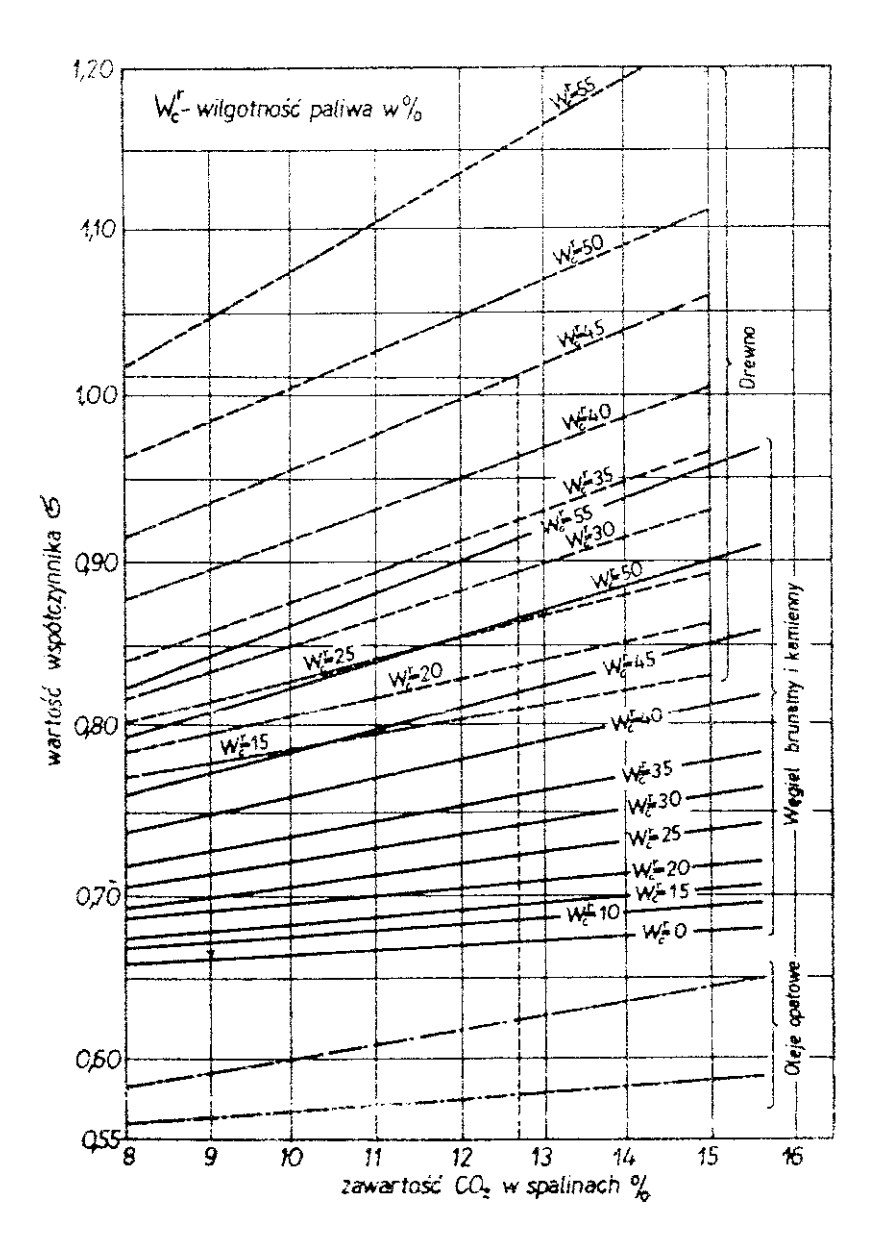

Rys. 3. Współczynnik σ do wzoru Siegerta

#### 5.2. Strata niezupełnego spalania

Jest spowodowana obecnością w spalinach gazów palnych, np. CO, CH<sub>4</sub> lub H<sub>2</sub>. Można założyć, że jedynym produktem spalania niezupełnego jest tlenek węgla. Wtedy wzór na stratę niezupełnego spalania możemy zapisać:

$$
Q_n = B \cdot V_{ss} \cdot Q_{CO}^r \cdot \left(\frac{CO}{100}\right), \qquad kW
$$

gdzie: B – strumień masy spalanego paliwa, kg/s;

 $V_s$  – objętość spalin suchych uzyskanych ze spalenia 1 kg paliwa w warunkach umownych, um 3 /kg;

 $Q'_{CO}$  – wartość opałowa tlenku węgla, wynosi 12644 kJ/um<sup>3</sup>;

 $CO$  – zawartość tlenku węgla w spalinach za kotłem, %.

Strata niezupełnego spalania wyrażona w %:

$$
S_n = \frac{B \cdot V_{ss} \cdot Q_{CO}^r \cdot \left(\frac{CO}{100}\right)}{B \cdot Q_w^r} = \frac{V_{ss} \cdot Q_{CO}^r \cdot \left(\frac{CO}{100}\right)}{Q_w^r}, \qquad \phi_o
$$

gdzie:  $Q^r_{\nu}$  – wartość opałowa paliwa, kJ/kg.

#### 5.3. Strata niecałkowitego spalania w żużlu

Strata występuje tylko przy spalaniu paliw stałych i spowodowana jest obecnością niespalonych cząstek paliwa w żużlu.

$$
Q_z = \dot{Z} \cdot \left(\frac{C_z}{100}\right) \cdot Q'_C, \quad kW
$$

gdzie:  $\dot{Z}$  – strumień masy żużla usuwanego z paleniska, kg/s;

 $C_Z$  – zawartość części palnych w żużlu, %;

 $Q\llap/_C$  – wartość opałowa pierwiastka węgla, wynosi 33900 kJ/kg.

Ze względu na trudności w dokładnym wyznaczeniu strumienia masy żużla usuwanego z paleniska musimy posłużyć się innym wzorem.

Zakłada się, że udział części mineralnych, czyli popiołu, związanych w komorze paleniskowej kotłów pyłowych wynosi 0,2 (żużel), a reszta to części mineralne porywane ze spalinami – 0,8 (popiół lotny).

$$
S_z = \frac{0.2 \cdot A^r \cdot Q_C^r}{Q_w^r} \cdot \left(\frac{C_z}{100 - C_z}\right), \qquad \%
$$

gdzie: A r – zawartość popiołu w paliwie roboczym, %.

#### 5.4. Strata niecałkowitego spalania w popiele lotnym

Strata występuje tylko przy spalaniu paliw stałych i spowodowana jest obecnością niespalonych cząstek paliwa w popiele lotnym.

$$
Q_p = P \cdot \left(\frac{C_p}{100}\right) \cdot Q_c^r, \quad kW
$$

gdzie:  $P$  – strumień masy popiołu lotnego unoszonego ze spalinami z paleniska, kg/s;

 $C_p$  – zawartość części palnych w popiele lotnym, %;

 $Q'_{C}$  – wartość opałowa pierwiastka węgla, wynosi 33900 kJ/kg.

Ze względu na trudności w dokładnym wyznaczeniu strumienia masy popiołu lotnego unoszonego ze spalinami z paleniska posługujemy się wzorem:

$$
S_p = \frac{0.8 \cdot A^r \cdot Q_C^r}{Q_w^r} \cdot \left(\frac{C_p}{100 - C_p}\right), \qquad \text{\textdegree}\%
$$

#### 5.5. Strata promieniowania (strata do otoczenia)

Strata występuje na skutek oddawania ciepła do otoczenia przez elementy konstrukcji kotła. Przy metodzie pośredniej wyznaczania sprawności kotła, stratę promieniowania odczytuje się z wykresu przedstawionego na rys. 4 dla określonej mocy cieplnej kotła.

$$
Q_u = D \cdot (i_p - i_{wz}), \qquad kW
$$

gdzie: D – strumień masy pary wytwarzanej w kotle (wydajność kotła), kg/s;

i p – entalpia pary przegrzanej, kJ/kg;

 $i_{wz}$  – entalpia wody zasilającej, kJ/kg;

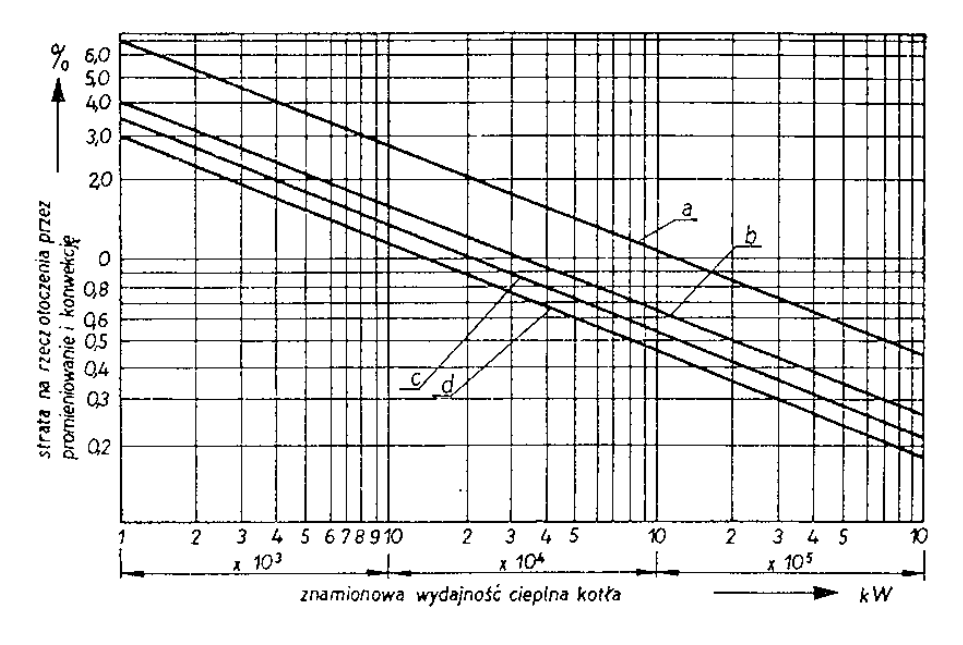

Rys. 4. Strata promieniowania (strata do otoczenia)

b – dla węgla kamiennego

#### 6. Obliczenia pomocnicze

#### Współczynnik nadmiaru powietrza

Współczynnik nadmiaru powietrza możemy z wystarczającą dokładnością wyznaczyć z poniższego wzoru:

$$
n = \frac{CO_{2\text{max}}}{CO_2}
$$

gdzie: CO2max – maksymalny udział dwutlenku węgla w spalinach powstałych podczas całkowitego i zupełnego spalenia węgla kamiennego w warunkach stechiometrycznych; do obliczeń przyjmujemy  $CO_{2max} = 18,8\%;$ 

 $CO<sub>2</sub>$  – udział dwutlenku węgla w badanych spalinach, %.

Jeśli nie było pomiaru dwutlenku węgla w spalinach, to korzystamy ze wzoru:

$$
CO_2 = 20.9 - O_2
$$
,  $\frac{\%}{\%}$ 

gdzie:  $O_2$  – udział tlenu w badanych spalinach, %.

#### Teoretyczne zapotrzebowanie powietrza

W przypadku, gdy nie znamy pełnego składu chemicznego paliwa, a dysponujemy tylko wartością opałową, możemy posłużyć się wzorem przybliżonym:

$$
V_p^t = 1,012 \cdot \frac{Q_w^r}{4186,8} + 0,5 \,, \qquad \frac{\mu m^3}{kg}
$$

Teoretyczna objętość spalin wilgotnych

$$
V_{sym}^{t} = 0.86 \cdot \frac{Q_{w}^{r}}{4186.8} + 1.65, \quad \frac{um^{3}}{kg}
$$

Rzeczywista objętość spalin wilgotnych

$$
V_{sym} = V_{sym}^t + (n-1) \cdot V_p^t, \qquad \frac{um^3}{kg}
$$

Objętość pary wodnej w spalinach

$$
V_{H2O} = \left(\frac{H^r}{2} + \frac{W^r}{18}\right) \cdot 0.01 \cdot 22.4 + 1.61 \cdot d \cdot n \cdot V_p^t, \qquad \frac{\mu m^3}{kg}
$$

gdzie: H' – zawartość wodoru w paliwie roboczym, %;

Wr – zawartość wilgoci w paliwie roboczym, %;

 $d$  – zawartość wilgoci w powietrzu doprowadzanym do kotła, przyjmujemy do obliczeń  $d=10$  g wilgoci / 1 kg powietrza = 0,01 kg wilgoci/kg powietrza;

n – współczynnik nadmiaru powietrza.

Objętość spalin suchych

$$
V_{ss} = V_{sym} - V_{H2O} , \qquad \frac{um^3}{kg}
$$

#### Przeliczanie zawartości (stężeń) tlenku węgla

Z systemu kontrolno-pomiarowego kotła OP-430 otrzymujemy stężenie tlenku węgla w mg/um<sup>3</sup>, a interesuje nas udział CO w %. Wiedząc, że 1 ppm CO = 1,0115 mg/um<sup>3</sup> możemy wykonać przeliczenie, np.:

Zmierzono 20 mg/um<sup>3</sup> CO w spalinach, więc udział w % wynosi:

$$
CO(ppm) = \frac{20}{1,0115} \approx 19,77 ppm = 19,77 \cdot 10^{-4}\% = 0,001977\%
$$

#### 7. Graficzne przedstawienie bilansu kotła – wykres Sankeya

W sprawozdaniu należy sporządzić wykres Sankeya dla kotła parowego OP-430. Na rysunku 5 przedstawiono przykładowy wykres.

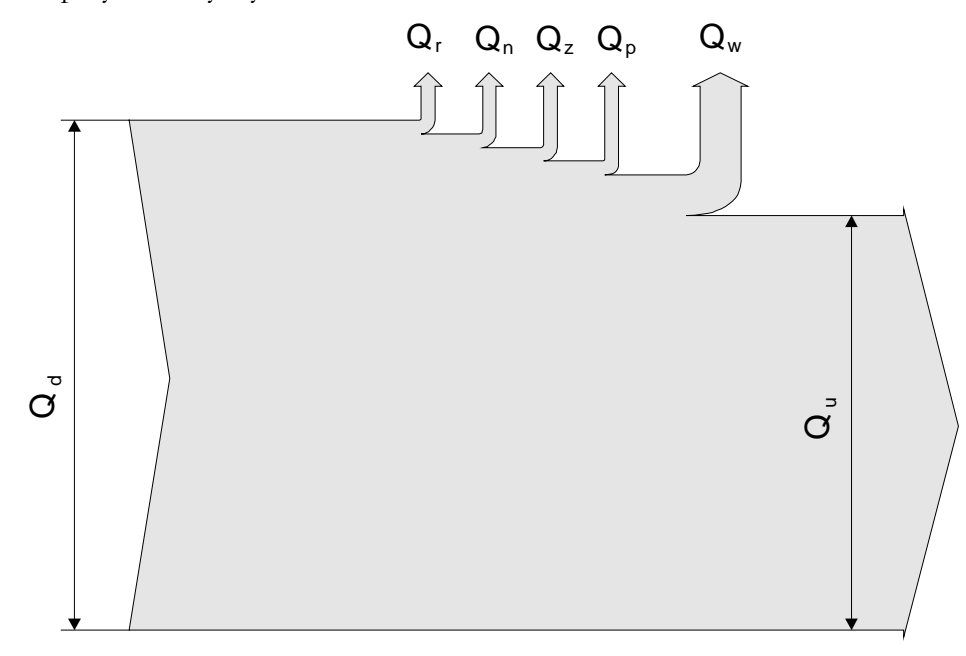

Rys. 5. Wykres Sankeya – bilans energii w kotle

Przy opracowaniu instrukcji korzystano z "Pomiary cieplne i energetyczne", prac. zbiorowa pod red. M. Mieszkowskiego, Wydanie II, WNT, Warszawa 1985

### Załącznik A

## Ćwiczenie nr 14. Badanie kotła parowego

.................................................................. .......................................... ............................ Imię i nazwisko

pb = .................... hPa

# Arkusz pomiarowy

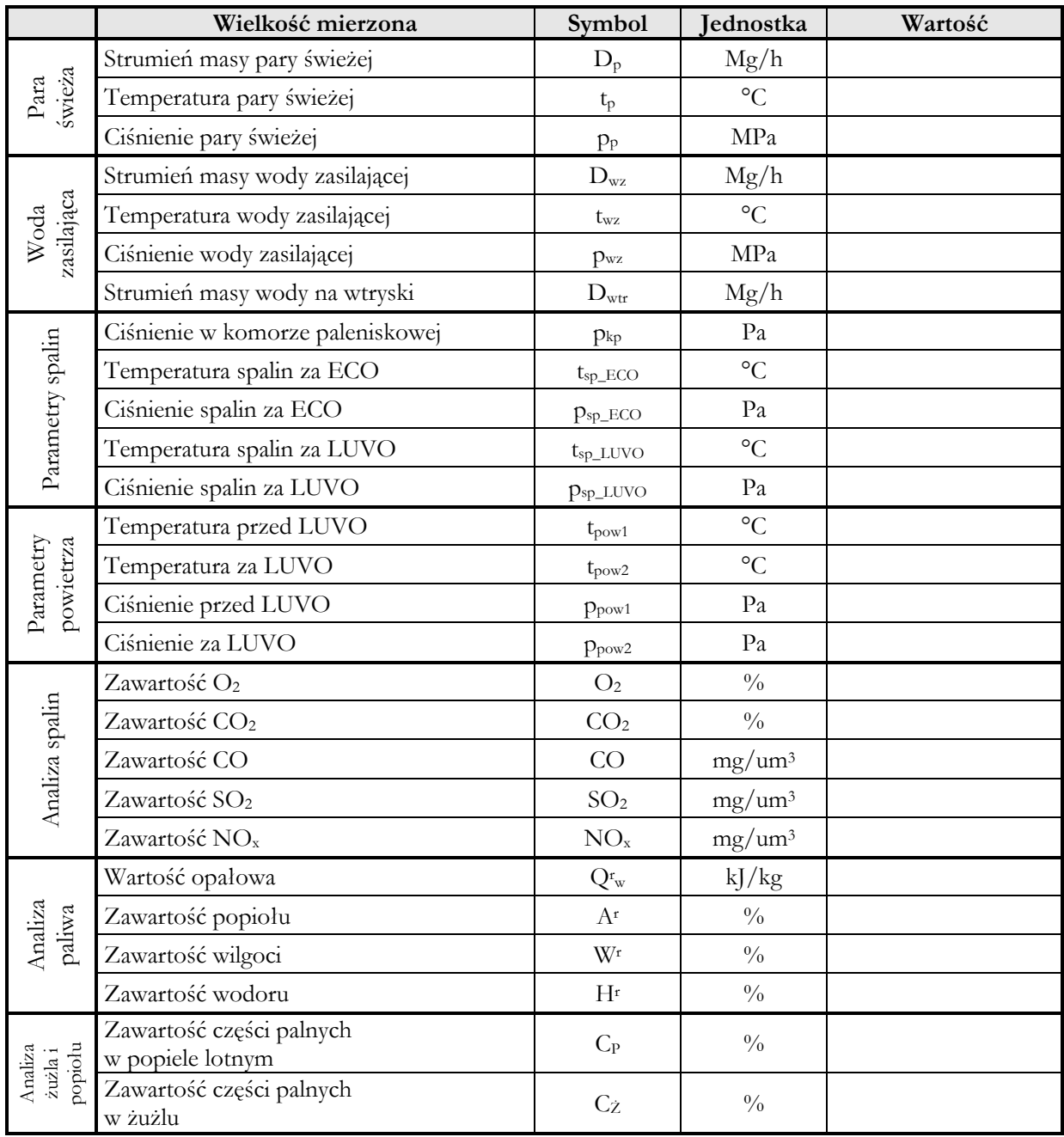